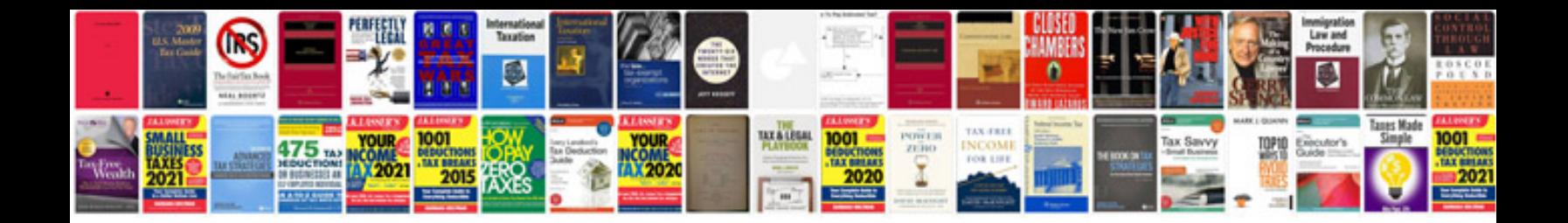

**Honda element bluetooth**

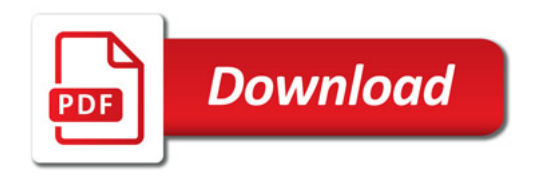

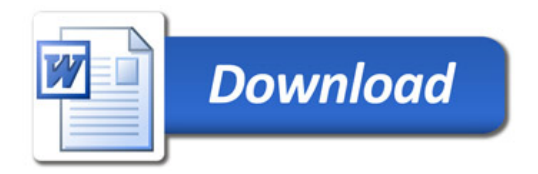